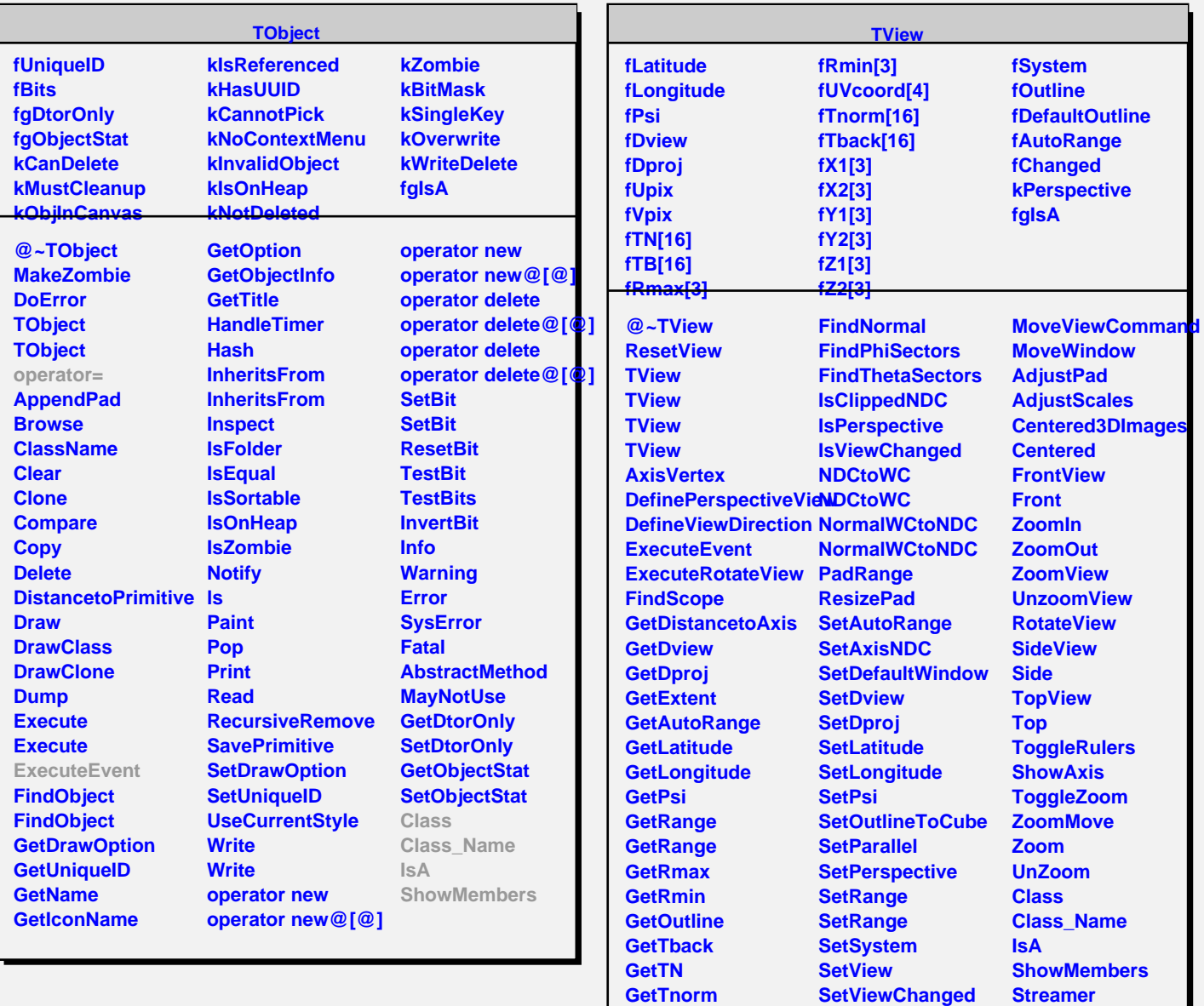

**GetSystem GetWindow GetWindowWidth**

**GetWindowHeight MoveFocus**

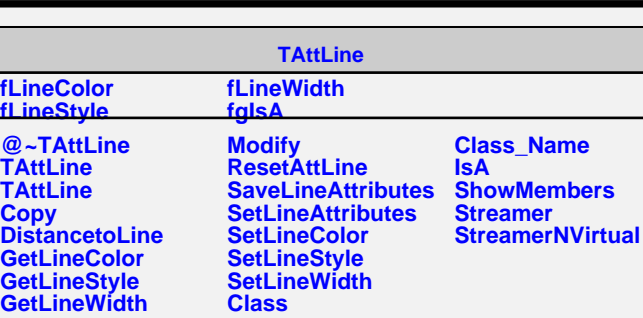

**SetWindow WCtoNDC WCtoNDC**

**StreamerNVirtual**